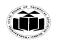

DEGREE & DIPLOMA

ENGINEERING

(ISO/IEC - 27001 - 2013 Certified)

#### **SUMMER - 19 EXAMINATION**

Subject Name: Microprocessor <u>Model Answer</u> Subject Code: 22415

## **Important Instructions to examiners:**

- 1) The answers should be examined by key words and not as word-to-word as given in the model answer scheme.
- 2) The model answer and the answer written by candidate may vary but the examiner may try to assess the understanding level of the candidate.
- 3) The language errors such as grammatical, spelling errors should not be given more Importance (Not applicable for subject English and Communication Skills.
- 4) While assessing figures, examiner may give credit for principal components indicated in the figure. The figures drawn by candidate and model answer may vary. The examiner may give credit for any equivalent figure drawn.
- 5) Credits may be given step wise for numerical problems. In some cases, the assumed constant values may vary and there may be some difference in the candidate's answers and model answer.
- 6) In case of some questions credit may be given by judgement on part of examiner of relevant answer based on candidate's understanding.
- 7) For programming language papers, credit may be given to any other program based on equivalent concept.

| Q.  | Sub |                      | Marking   |           |                                                  |                    |              |
|-----|-----|----------------------|-----------|-----------|--------------------------------------------------|--------------------|--------------|
| No. | Q.  |                      | Scheme    |           |                                                  |                    |              |
|     | Ñ.  |                      |           |           |                                                  |                    |              |
| 1   |     | Attempt any          | y FIVE    | :         |                                                  |                    | 10 M         |
|     | a   |                      | •         |           | nd A <sub>0</sub> pins of 8086.                  |                    | 2 M          |
|     | Ans | BHE: BHE             | stands f  | or Bus I  | High Enable. It is available at pin 34 an        | nd used to         | Explanation: |
|     |     | indicate the         | transfer  | of data   | using data bus D8-D15. This signal is lo         | ow during          | 1 M each     |
|     |     |                      |           |           | er it is active.                                 |                    |              |
|     |     |                      |           |           |                                                  |                    |              |
|     |     | $A_0$ : $A_0$ is and | alogous 1 | to BHE f  | For the lower byte of the data bus, pins $D_0$ - | $-D_7$ . $A_0$ bit |              |
|     |     | is Low during        | ng T1 sta | ate when  | a byte is to be transferred on the lower         | portion of         |              |
|     |     | the bus in m         | emory o   | r I/O ope | erations.                                        |                    |              |
|     |     |                      | ,         |           |                                                  |                    |              |
|     |     | В                    | BHE       | $A_0$     | Word / Byte access                               |                    |              |
|     |     | 0                    | )         | 0         | Whole word from even address                     |                    |              |
|     |     | 0                    |           |           |                                                  |                    |              |
|     |     | 1                    |           |           |                                                  |                    |              |
|     |     | 1                    |           |           |                                                  |                    |              |
|     | b   | How single           | 2 M       |           |                                                  |                    |              |
|     | Ans |                      |           |           | the 8086 goes to single-step mode. In t          | this mode,         | Explanation: |
|     |     | •                    | -         | _         | every instruction s 8086 generates a             |                    | 2 M          |

Page No: 1 /2 7

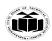

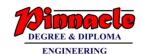

(Autonomous) (ISO/IEC - 27001 - 2013 Certified)

|     | interrupt and by writing some interrupt service routine we can show the content of desired registers and memory locations. So it is useful for debugging the program.                                   |                        |  |  |  |  |  |
|-----|----------------------------------------------------------------------------------------------------|------------------------|--|--|--|--|--|
|     | OR                                                                                                    |                        |  |  |  |  |  |
|     | If the trap flag is set, the 8086 will automatically do a type-1 interrupt after each instruction executes. When the 8086 does a type-1 interrupt, it pushes the flag register on the stack.            |                        |  |  |  |  |  |
|     | OR                                                                                                    |                        |  |  |  |  |  |
|     | The instructions to set the trap flag are:                                                                                                    |                        |  |  |  |  |  |
|     | PUSHF ; Push flags on stack MOV BP,SP ; Copy SP to BP for use as index OR WORD PTR[BP+0],0100H ; Set TF flag POPF ; Restore flag Register                                                               |                        |  |  |  |  |  |
| c   | State the role Debugger in assembly language programming.                                                                                                    |                        |  |  |  |  |  |
| Ans | <b>Debugger:</b> Debugger is the program that allows the extension of program in single step mode under the control of the user.                                                                        |                        |  |  |  |  |  |
|     | The process of locating & correcting errors using a debugger is known as Debugger.  Some examples of debugger are DOS debug command Borland turbo debugger                                              |                        |  |  |  |  |  |
|     | TD, Microsoft debugger known as code view cv, etc                                                                                                    | 2 1/4                  |  |  |  |  |  |
| Ans | Macro: A MACRO is group of small instructions that usually performs one task. It is a reusable section of a software program. A macro can be defined anywhere in a program using directive MACRO &ENDM. | 2 M Definition: M each |  |  |  |  |  |
|     | General Form :                                                                                                    |                        |  |  |  |  |  |
|     | MACRO-name MACRO [ARGUMENT 1,ARGUMENT N]                                                                                                    |                        |  |  |  |  |  |
|     |                                                                                                    |                        |  |  |  |  |  |
|     |                                                                                                    |                        |  |  |  |  |  |
|     | MACRO CODIN GOES HERE                                                                                                    |                        |  |  |  |  |  |
|     | MACRO CODIN GOES HERE ENDM                                                                                                    |                        |  |  |  |  |  |

Page No: 2 /2 7

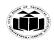

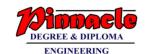

(ISO/IEC - 27001 - 2013 Certified)

|     | MACDO CTATEMENTS                                                                                                    |             |
|-----|----------------------------------------------------------------------------------------------------|-------------|
|     | MACRO STATEMENTS                                                                                                    |             |
|     |                                                                                                    |             |
|     | ENDM                                                                                                    |             |
|     | <b>Procedure:</b> A procedure is group of instructions that usually performs one task. It is a reusable section of a software program which is stored in memory once but can be used as often as necessary. A procedure can be of two types. 1) Near Procedure 2) Far Procedure |             |
|     | Procedure can be defined as                                                                                                    |             |
|     | Procedure_name PROC                                                                                                    |             |
|     |                                                                                                    |             |
|     |                                                                                                    |             |
|     | Procedure_name                                                                                                    |             |
|     | ENDP                                                                                                    |             |
|     | For Example                                                                                                    |             |
|     | Addition PROC near                                                                                                    |             |
|     |                                                                                                    |             |
|     | Addition ENDP                                                                                                    |             |
| e   | Write ALP for addition of two 8bit numbers. Assume suitable data.                                                                                                    | 2 M         |
| Ans | .Model small                                                                                                    | Correct     |
|     | .Data                                                                                                    | Program:2 M |
|     | NUM DB 12H                                                                                                    |             |
|     | .Code                                                                                                    |             |
|     | START:                                                                                                    |             |
|     | MOV AX, @DATA                                                                                                    |             |
|     | MOV DS,AX                                                                                                    |             |
|     | MOV AL, NUM                                                                                                    |             |
|     | MOV AH,13H                                                                                                    |             |
|     |                                                                                                    |             |

Page No: 3 /2 7

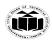

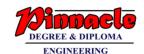

(Autonomous) (ISO/IEC - 27001 - 2013 Certified)

| ADD AL,AH  MOV AH, 4CH  INT 21H  ENDS                                                                                                    |      |
|----------------------------------------------------------------------------------------------------|------|
| INT 21H                                                                                                    |      |
|                                                                                                    |      |
| ENDS                                                                                                    |      |
|                                                                                                    |      |
| END                                                                                                    |      |
| f List any four instructions from the bit manipulation instructions of 8086.                                                                                                    |      |
| Ans Bit Manipulation Instructions For Ea                                                                                                    | .cn  |
| These instructions are used to perform operations where data bits are involved, i.e. operations like logical, shift, etc.  instructions are used to perform operations where data bits are involved, M                                                                                                    | on ½ |
| Following is the list of instructions under this group –                                                                                                    |      |
| Instructions to perform logical operation  • NOT – Used to invert each bit of a byte or word.                                                                                                    |      |
| AND – Used for adding each bit in a byte/word with the corresponding bit in another byte/word.                                                                                                    |      |
| OR – Used to multiply each bit in a byte/word with the corresponding bit in another byte/word.                                                                                                    |      |
| XOR – Used to perform Exclusive-OR operation over each bit in a byte/word with the corresponding bit in another byte/word.                                                                                                    |      |
|                                                                                                    |      |
| g State the use of REP in string related instructions. 2 M                                                                                                    |      |
| <ul> <li>Ans</li> <li>This is an instruction prefix which can be used in string instructions.</li> <li>It causes the instruction to be repeated CX number of times.</li> <li>After each execution, the SI and DI registers are incremented/decremented based on the DF (Direction Flag) in the flag register and CX is decremented i.e. DF = 1; SI, DI decrements.         <ul> <li>Explana</li> </ul> </li> </ul> |      |
| CLD                                                                                                    |      |
| REP MOVSB                                                                                                    |      |
| The above section of a program will cause the following string operation                                                                                                    |      |
| ES: [DI] $\leftarrow$ DS: [SI]                                                                                                    |      |
| $SI \leftarrow SI + I$                                                                                                    |      |

Page No: 4 /2 7

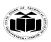

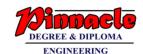

(Autonomous) (ISO/IEC - 27001 - 2013 Certified)

|   | <u> </u> | DI . DI I I                                                                                                    |                    |  |  |
|---|----------|----------------------------------------------------------------------------------------------------|--------------------|--|--|
|   |          | $DI \leftarrow DI + I$                                                                                                    |                    |  |  |
|   |          | $CX \leftarrow CX - 1$                                                                                                    |                    |  |  |
|   |          | to be executed 23H times (as $CX = 23H$ ) in auto incrementing mode (as DF is cleared).                                                                                                    |                    |  |  |
|   |          | REPZ/REPE (Repeat while zero/Repeat while equal)                                                                                                    |                    |  |  |
|   |          | <ul> <li>It is a conditional repeat instruction prefix.</li> <li>It behaves the same as a REP instruction provided the Zero Flag is set (i.e. ZF = 1).</li> <li>It is used with CMPS instruction.</li> </ul>                                               |                    |  |  |
|   |          | REPNZ/REPNE (Repeat while not zero/Repeat while not equal)                                                                                                    |                    |  |  |
|   |          | <ul> <li>It is a conditional repeat instruction prefix.</li> <li>It behaves the same as a REP instruction provided the Zero Flag is reset (i.e. ZF = 0).</li> <li>It is used with SCAS instruction.</li> </ul>                                             |                    |  |  |
|   |          |                                                                                                    |                    |  |  |
| 2 |          | Attempt any THREE of the following                                                                                                    | 12 M               |  |  |
|   | a        | Explain the concept of pipelining in 8086. State the advantages of                                                                                                    | 4 M                |  |  |
|   | Ans      | pipelining (any two). Pipelining:                                                                                                    | Explanation:       |  |  |
|   |          | 1. The process of fetching the next instruction when the present instruction is being executed is called as pipelining.                                                                                                    | 2 M,               |  |  |
|   |          | 2. Pipelining has become possible due to the use of queue.                                                                                                    |                    |  |  |
|   |          | 3. BIU (Bus Interfacing Unit) fills in the queue until the entire queue is                                                                                                    | For any two        |  |  |
|   |          | <ul><li>full.</li><li>4. BIU restarts filling in the queue when at least two locations of queue are vacant.</li></ul>                                                                                                    | Advantages: 2<br>M |  |  |
|   |          | Advantages of pipelining:                                                                                                    |                    |  |  |
|   |          | <ul> <li>The execution unit always reads the next instruction byte from the queue in BIU. This is faster than sending out an address to the memory and waiting for the next instruction byte to come.</li> <li>More efficient use of processor.</li> </ul> |                    |  |  |
| i | l        | <ul> <li>Quicker time of execution of large number of instruction.</li> </ul>                                                                                                    |                    |  |  |

Page No: 5 /2 7

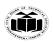

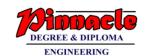

(Autonomous) (ISO/IEC - 27001 - 2013 Certified)

|     | instruction bytes per fetch.                                              |                                                                     |                        |  |  |  |
|-----|---------------------------------------------------------------------------|---------------------------------------------------------------------|------------------------|--|--|--|
| b   | Compare Procedure and Macros. (4 points).  Procedure  Macro               |                                                                     |                        |  |  |  |
| Ans | Procedure N                                                               | Each Point:                                                         |                        |  |  |  |
|     | group of instructions to be g                                             | Procedures are used for small group of instructions to be repeated. | M (any 4<br>Points)    |  |  |  |
|     |                                                                           | Object code is generated every ime the macro is called.             |                        |  |  |  |
|     |                                                                           | Macro can be called just by writing its name.                       |                        |  |  |  |
|     | Length of the object file is less                                         | Length of the object file is less Object file becomes lengthy.      |                        |  |  |  |
|     |                                                                           | MACRO and ENDM are used for defining MACRO                          |                        |  |  |  |
|     | - 1                                                                       | ess time is required for it's execution                             |                        |  |  |  |
|     | Procedure can be defined as                                               | Macro can be defined as                                             |                        |  |  |  |
|     |                                                                           | MACRO-name MACRO ARGUMENT,                                          |                        |  |  |  |
|     |                                                                           | ARGUMENT N]                                                         |                        |  |  |  |
|     | Procedure_name                                                            |                                                                     |                        |  |  |  |
|     | ENDP                                                                      | ENDM                                                                |                        |  |  |  |
|     | For Example F                                                             | For Example                                                         |                        |  |  |  |
|     | Addition PROC near                                                        | Display MACRO msg                                                   |                        |  |  |  |
|     |                                                                           |                                                                     |                        |  |  |  |
|     | Addition ENDP E                                                           | ENDM                                                                |                        |  |  |  |
| c   | Explain any two assembler directives of 8086.                             |                                                                     |                        |  |  |  |
| Ans | <b>1. DB</b> – The DB directive is used to dec BYTE is made up of 8 bits. | clare a BYTE -2-BYTE variable – A                                   | Explanatio for each fo |  |  |  |
|     | Declaration examples:                                                     |                                                                     | any two<br>assemble    |  |  |  |

Page No: 6 /2 7

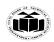

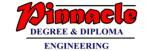

M

(ISO/IEC - 27001 - 2013 Certified)

Byte1 DB 10h directives: 2

Byte2 DB 255; 0FFh, the max. possible for a BYTE

CRLF DB 0Dh, 0Ah, 24h ;Carriage Return, terminator BYTE

**2. DW** – The DW directive is used to declare a WORD type variable – A WORD occupies 16 bits or (2 BYTE).

Declaration examples:

Word DW 1234h

Word2 DW 65535; 0FFFFh, (the max. possible for a WORD)

**3. DD** – The DD directive is used to declare a DWORD – A DWORD double word is made up of 32 bits =2 Word's or 4 BYTE.

Declaration examples:

Dword1 DW 12345678h

Dword2 DW 4294967295;0FFFFFFFh.

## 4. EQU -

The EQU directive is used to give name to some value or symbol. Each time the assembler finds the given names in the program, it will replace the name with the value or a symbol. The value can be in the range 0 through 65535 and it can be another Equate declared anywhere above or below.

The following operators can also be used to declare an Equate:

THIS BYTE

THIS WORD

THIS DWORD

A variable – declared with a DB, DW, or DD directive – has an address and has space reserved at that address for it in the .COM file. But an Equate does not have an address or space reserved for it in the .COM file.

Example:

A – Byte EQU THIS BYTE

**DB** 10

A\_ word EQU THIS WORD

Page No: 7 /2 7

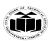

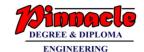

(ISO/IEC - 27001 - 2013 Certified)

|     | DW 1000                                                                                                    |                               |
|-----|----------------------------------------------------------------------------------------------------|-------------------------------|
|     | A_ dword EQU THIS DWORD                                                                                                    |                               |
|     | DD 4294967295                                                                                                    |                               |
|     | Buffer Size EQU 1024                                                                                                    |                               |
|     | Buffer DB 1024 DUP (0)                                                                                                    |                               |
|     | Buffed_ ptr EQU \$; actually points to the next byte after the; 1024th byte in buffer.                                                                                                    |                               |
|     | <b>5. SEGMENT:</b> It is used to indicate the start of a logical segment. It is the name given to the segment. Example: the code segment is used to indicate to the assembler the start of logical segment.                                                                                                    |                               |
|     | <b>6. PROC:</b> (PROCEDURE) It is used to identify the start of a procedure. It follows a name we give the procedure.                                                                                                    |                               |
|     | After the procedure the term NEAR and FAR is used to specify the procedure Example: SMART-DIVIDE PROC FAR identifies the start of procedure named SMART-DIVIDE and tells the assembler that the procedure is far.                                                                                                 |                               |
| d   | Write classification of instruction set of 8086. Explain any one type out of them.                                                                                                    | 4 M                           |
| Ans | <ul><li>classification of instruction set of 8086</li><li>Data Transfer Instructions</li></ul>                                                                                                    | Classification: 2 M,          |
|     | <ul> <li>Arithmetic Instructions</li> <li>Bit Manipulation Instructions</li> <li>String Instructions</li> <li>Program Execution Transfer Instructions (Branch &amp; Loop Instructions)</li> <li>Processor Control Instructions</li> <li>Iteration Control Instructions</li> <li>Interrupt Instructions</li> </ul> | Explanation any one type: 2 M |
|     | Arithmetic Instructions:     These instructions are used to perform arithmetic operations like addition,                                                                                                    |                               |
|     | subtraction, multiplication, division, etc. <b>ADD:</b> The add instruction adds the contents of the source operand to the destination operand.                                                                                                    |                               |

Page No: 8 /2 7

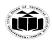

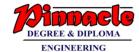

(ISO/IEC - 27001 - 2013 Certified)

Eg. ADD AX, 0100H

ADD AX, BX

ADD AX, [SI]

ADD AX, [5000H]

ADD [5000H], 0100H

ADD 0100H

## **ADC: Add with Carry**

This instruction performs the same operation as ADD instruction, but adds the carry

flag to the result.

Eg. ADC 0100H

ADC AX, BX

ADC AX, [SI]

ADC AX, [5000]

ADC [5000], 0100H

#### **SUB: Subtract**

The subtract instruction subtracts the source operand from the destination operand

and the result is left in the destination operand.

Eg. SUB AX, 0100H

SUB AX, BX

SUB AX, [5000H]

SUB [5000H], 0100H

#### SBB: Subtract with Borrow

The subtract with borrow instruction subtracts the source operand and the borrow flag

(CF) which may reflect the result of the previous calculations, from the destination

operand

Eg. SBB AX, 0100H

SBB AX, BX

SBB AX, [5000H]

SBB [5000H], 0100H

#### **INC:** Increment

This instruction increases the contents of the specified Register or memory location

by 1. Immediate data cannot be operand of this instruction.

Eg. INC AX

INC [BX]

INC [5000H]

Page No: 9 /2 7

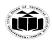

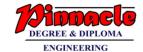

(Autonomous) (ISO/IEC - 27001 - 2013 Certified)

## **DEC: Decrement**

The decrement instruction subtracts 1 from the contents of the specified register or

memory location.

Eg. DEC AX

DEC [5000H]

## **NEG: Negate**

The negate instruction forms 2's complement of the specified destination in the instruction. The destination can be a register or a memory location. This instruction can

be implemented by inverting each bit and adding 1 to it.

Eg. NEG AL

AL = 0011 0101 35H Replace number in AL with its 2's complement

 $AL = 1100 \ 1011 = CBH$ 

# **CMP: Compare**

This instruction compares the source operand, which may be a register or an immediate data or a memory location, with a destination operand that may be a register or a memory location

Eg. CMP BX, 0100H

CMP AX, 0100H

CMP [5000H], 0100H

CMP BX, [SI]

CMP BX, CX

# **MUL: Unsigned Multiplication Byte or Word**

This instruction multiplies an unsigned byte or word by the contents of AL.

Eg.

MUL BH ; (AX) (AL) x (BH)
MUL CX ; (DX)(AX) (AX) x (CX)
MUL WORD PTR [SI] ; (DX)(AX) (AX) x ([SI])

# **IMUL: Signed Multiplication**

This instruction multiplies a signed byte in source operand by a signed byte in AL or

a signed word in source operand by a signed word in AX.

Eg. IMUL BH

**IMUL CX** 

IMUL [SI]

### **CBW: Convert Signed Byte to Word**

This instruction copies the sign of a byte in AL to all the bits in AH. AH is then said

to be sign extension of AL.

Page No: 10 /2 7

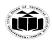

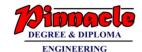

(Autonomous) (ISO/IEC - 27001 - 2013 Certified)

Eg. CBW

AX= 0000 0000 1001 1000 Convert signed byte in AL signed word in AX. Result in AX = 1111 1111 1001 1000

### **CWD: Convert Signed Word to Double Word**

This instruction copies the sign of a byte in AL to all the bits in AH. AH is then said

to be sign extension of AL.

Eg. CWD

Convert signed word in AX to signed double word in DX : AX

DX= 1111 1111 1111 1111

Result in  $AX = 1111\ 0000\ 1100\ 0001$ 

# **DIV: Unsigned division**

This instruction is used to divide an unsigned word by a byte or to divide an unsigned

double word by a word.

Eg.

DIV CL; Word in AX / byte in CL

; Quotient in AL, remainder in AH

DIV CX; Double word in DX and AX/word

; in CX, and Quotient in AX,

; remainder in DX

2) Processor Control Instructions

These instructions are used to control the processor action by setting/resetting the flag values.

#### STC:

It sets the carry flag to 1.

#### CLC:

It clears the carry flag to 0.

#### CMC:

It complements the carry flag.

#### STD:

It sets the direction flag to 1.

If it is set, string bytes are accessed from higher memory address to lower memory address.

#### CLD:

It clears the direction flag to 0.

If it is reset, the string bytes are accessed from lower memory address to higher

Page No: 11 /2 7

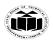

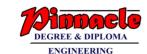

(Autonomous) (ISO/IEC - 27001 - 2013 Certified)

|   |     | memory address.                                                                               |                                                                |                                               |                                      |  |  |  |  |  |  |  |
|---|-----|-----------------------------------------------------------------------------------------------|----------------------------------------------------------------|-----------------------------------------------|--------------------------------------|--|--|--|--|--|--|--|
|   |     | · · · · · · · · · · · · · · · · · · ·                                                         |                                                                |                                               |                                      |  |  |  |  |  |  |  |
| 3 |     | Attempt any THREE:  Explain memory segmentation in 8086 and list its advantages.(any two)     |                                                                |                                               |                                      |  |  |  |  |  |  |  |
|   | a   | Explain memory segmentation in 8086 and list its advantages.(any two)  8 Memory Segmentation: |                                                                |                                               |                                      |  |  |  |  |  |  |  |
|   | Ans | <ul><li>In 8086 available n</li><li>This memory is</li></ul>                                  | divided into diffe<br>n base address and<br>by one of the segm | rent logical segments and each size of 64 KB. | Explanation 2M  Any two Advantage 2M |  |  |  |  |  |  |  |
|   |     |                                                                                               | SEGMENT                                                        |                                               |                                      |  |  |  |  |  |  |  |
|   |     | SEGMENT                                                                                       | REGISTER                                                       | OFFSET REGISTER                               |                                      |  |  |  |  |  |  |  |
|   |     | Code Segment                                                                                  | CSR                                                            | Instruction Pointer (IP)                      |                                      |  |  |  |  |  |  |  |
|   |     | Data Segment                                                                                  | DSR                                                            | Source Index (SI)                             |                                      |  |  |  |  |  |  |  |
|   |     | Extra Segment                                                                                 | ESR                                                            | Destination Index (DI)                        |                                      |  |  |  |  |  |  |  |
|   |     | Stack Segment                                                                                 | SSR                                                            | Stack Pointer (SP) / Base Pointer (BP)        |                                      |  |  |  |  |  |  |  |
|   |     |                                                                                               |                                                                |                                               |                                      |  |  |  |  |  |  |  |
|   |     |                                                                                               |                                                                |                                               |                                      |  |  |  |  |  |  |  |
|   |     |                                                                                               |                                                                |                                               |                                      |  |  |  |  |  |  |  |
|   | 1   |                                                                                               |                                                                |                                               | I                                    |  |  |  |  |  |  |  |

Page No: 12 /2 7

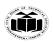

DEGREE & DIPLOMA
ENGINEERING

(ISO/IEC - 27001 - 2013 Certified)

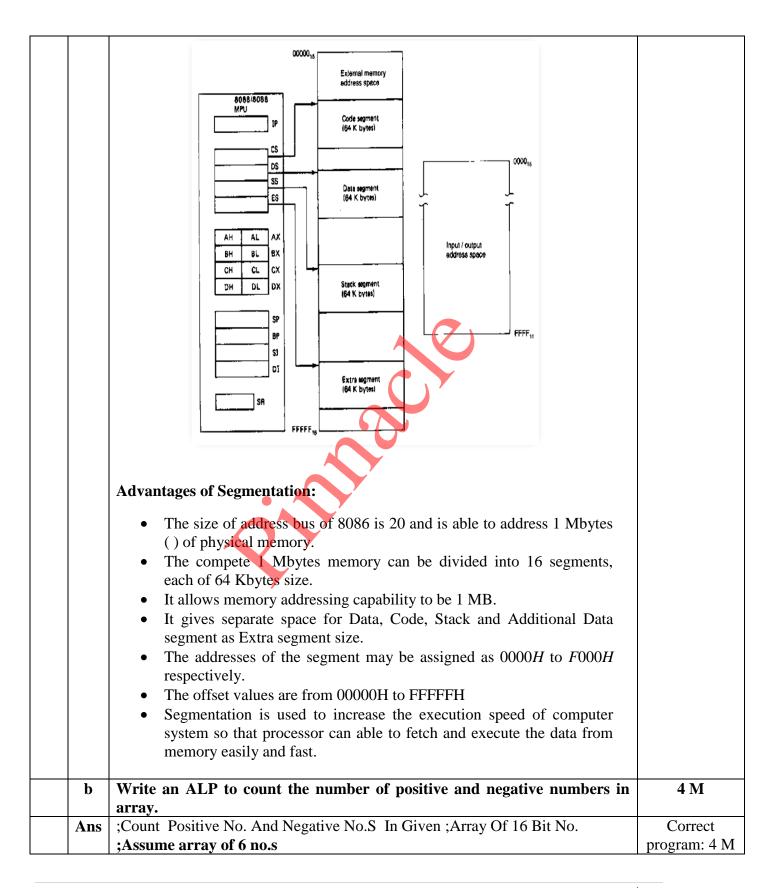

Page No: 13 /2 7

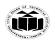

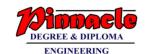

(ISO/IEC - 27001 - 2013 Certified)

|     | CODE CECH CENT                                                       |              |
|-----|----------------------------------------------------------------------|--------------|
|     | CODE SEGMENT                                                         | For basic    |
|     | ASSUME CS:CODE,DS:DATA                                               | logic may    |
|     | START: MOV AX,DATA                                                   | give 1-2 M   |
|     | MOV DS,AX                                                            |              |
|     | MOV DX,0000H                                                         |              |
|     | MOV CX,COUNT                                                         |              |
|     | MOV SI, OFFSET ARRAY                                                 |              |
|     | NEXT: MOV AX,[SI]                                                    |              |
|     | ROR AX,01H                                                           |              |
|     | JC NEGATIVE                                                          |              |
|     | INC DL                                                               |              |
|     |                                                                      |              |
|     | JMP COUNT_IT                                                         |              |
|     | NEGATIVE: INC DH                                                     |              |
|     | COUNT_IT: INC SI                                                     |              |
|     | INC SI                                                               |              |
|     | LOOP NEXT                                                            |              |
|     | MOV NEG_COUNT,DL                                                     |              |
|     | MOV POS_COUNT,DH                                                     |              |
|     | MOV AH,4CH                                                           |              |
|     | INT 21H                                                              |              |
|     | CODE ENDS                                                            |              |
|     | CODE ENDS                                                            |              |
|     | DATA SEGMENT                                                         |              |
|     | ARRAY DW F423H,6523H,B658H,7612H, 2300H,1559H                        |              |
|     | COUNT DW 06H                                                         |              |
|     |                                                                      |              |
|     | POS_COUNT DB ?                                                       |              |
|     | NEG_COUNT DB 2                                                       |              |
|     | DATA ENDS                                                            |              |
|     | END START                                                            |              |
| c   | Write an ALP to find the sum of series. Assume series of 10 numbers. | 4 M          |
| Ans | ; Assume TEN, 8 bit HEX numbers                                      | Correct      |
|     | CODE SEGMENT                                                         | program: 4 M |
|     |                                                                      | For basic    |
|     | ASSUME CS:CODE,DS:DATA                                               | logic may    |
|     |                                                                      | give 1-2 M   |
|     | START: MOV AX,DATA                                                   | 8-11-11      |
|     | MOVIDS AV                                                            |              |
|     | MOV DS,AX                                                            |              |
|     | LEA SI,DATABLOCK                                                     |              |
|     | ELA SI,DATABLOCK                                                     |              |
|     | MOV CL,0AH                                                           |              |
|     |                                                                      |              |
|     | UP:MOV AL,[SI]                                                       |              |
|     | ADD DECLIET LCD ICH                                                  |              |
|     | ADD RESULT_LSB,[SI]                                                  |              |
|     |                                                                      | I            |

Page No: 14 /2 7

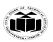

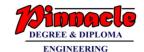

(ISO/IEC - 27001 - 2013 Certified)

JNC DOWN INC REULT\_MSB DOWN:INC SI LOOP UP CODE ENDS **DATA SEGMENT** DATABLOCK DB 45H,02H,88H,29H,05H,45H,78H, 95H,62H,30H RESULT\_LSB DB 0 RESULT\_MSB DB 0 **DATA ENDS END** With neat sketches demonstrate the use of re-entrant and recursive d 4 M procedure. **Reentrant Procedure:** Reentrant: 2 Ans M and A reentrant procedure is one in which a single copy of the program code can be recursive shared by multiple users during the same period of time. Re-entrance has two procedure key aspects: The program code cannot modify itself and the local data for each explanation user must be stored separately. With both diagram:2M PROCEDURE 2 MAINLINE PROCEDURE 1 PROCEDURE 1 PROCEDURE 2 RETURN NEXT MAINLINE AFTER CALL RETURN TO MAIN PROGRAM **Recursive procedures:** An active **procedure** that is invoked from within itself or from within another

Page No: 15 /2 7

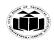

DEGREE & DIPLOMA
ENGINEERING

(Autonomous) (ISO/IEC - 27001 - 2013 Certified)

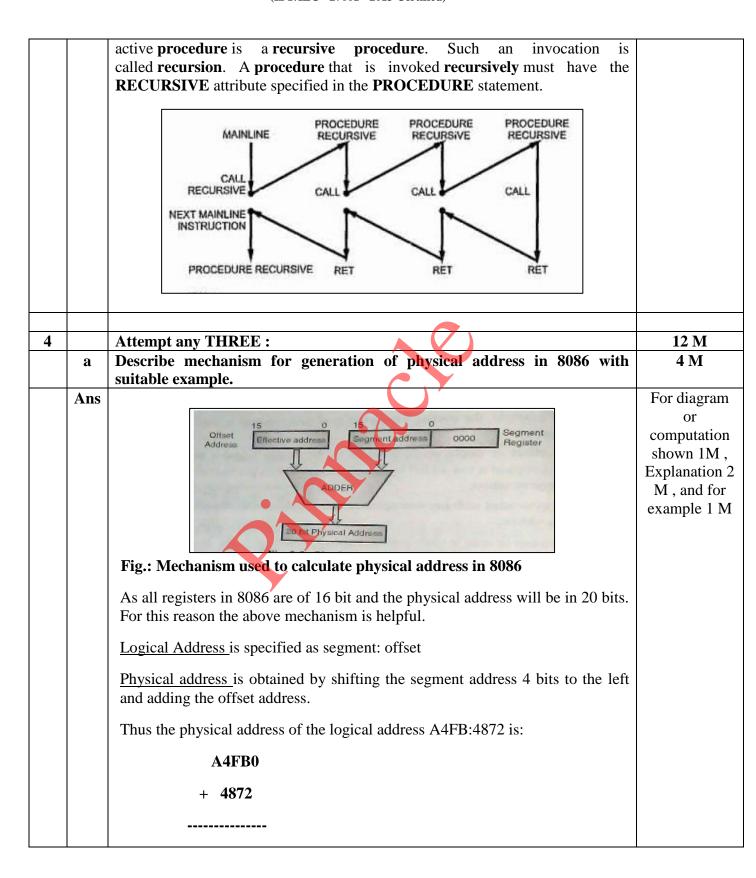

Page No: 16 /2 7

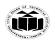

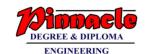

(ISO/IEC - 27001 - 2013 Certified)

|     |                                                                       | A9822               |            |      |     |        |       |      |                    |          | <u> </u>     |
|-----|-----------------------------------------------------------------------|---------------------|------------|------|-----|--------|-------|------|--------------------|----------|--------------|
|     |                                                                       | A9822               |            |      |     |        |       |      |                    |          |              |
|     |                                                                       |                     |            | 0    | R   |        |       |      |                    |          |              |
|     | • i.e. Calculate physical Address for the given CS= 3525H, IP= 2450H. |                     |            |      |     |        |       |      |                    |          |              |
|     |                                                                       |                     |            |      |     |        |       |      |                    |          |              |
|     |                                                                       |                     |            |      |     |        |       |      |                    |          |              |
|     |                                                                       | CS                  |            | 3    | 5   | 2      | 5     | 0    | Implied Zero       |          |              |
|     | -                                                                     | IP                  | +          | -    | 2   | 4      | 5     | 5    |                    |          |              |
|     |                                                                       | Physical Address    |            |      |     |        |       |      |                    |          |              |
|     |                                                                       | 1 Hysical Haaress   |            | 3    | 7   | 6      | A     | 5    |                    |          |              |
|     |                                                                       |                     |            |      |     |        |       |      | <u>i.e. 376A5H</u> |          |              |
| b   | Write A                                                               | LP to count ODD and | EV         | EN   | nui | nbe    | rs ii | ı an | array.             | <u> </u> | 4 M          |
| Ans | ;Count (                                                              | ODD and EVEN No.S I | n G        | iven | ;A  | rray   | Of    | 16 B | it No.             |          | Correct      |
|     | ;Assumo                                                               | e array of 10 no.s  |            |      |     |        |       | 7    |                    |          | program: 4 M |
|     |                                                                       |                     |            |      | 4   |        | V     |      |                    |          | For basic    |
|     |                                                                       | SEGMENT             |            |      |     |        |       |      |                    |          | logic may    |
|     |                                                                       | E CS:CODE,DS:DATA   | 1          |      |     |        | 1)    |      |                    |          | give 1-2 M   |
|     | STAR                                                                  | T: MOV AX,DATA      |            |      |     |        |       |      |                    |          |              |
|     |                                                                       | MOV DS,AX           |            | 6    |     | y      |       |      |                    |          |              |
|     |                                                                       | MOV DX,0000H        |            |      |     |        |       |      |                    |          |              |
|     |                                                                       | MOV CX,COUN         | *          |      | 7   |        |       |      |                    |          |              |
|     |                                                                       | MOV SI, OFFSE       | T P        | RR.  | AY  | 1      |       |      |                    |          |              |
|     | NEXT:                                                                 | MOV AX,[SJ]         |            | 7    |     |        |       |      |                    |          |              |
|     |                                                                       | ROR AX,01H          | <b>Y</b> ' |      |     |        |       |      |                    |          |              |
|     |                                                                       | JC ODD_1            | ,          |      |     |        |       |      |                    |          |              |
|     |                                                                       | INC DL              |            |      |     |        |       |      |                    |          |              |
|     |                                                                       | JMP COUNT_I         | Γ          |      |     |        |       |      |                    |          |              |
|     | ODD_1                                                                 | : INC DH            |            |      |     |        |       |      |                    |          |              |
|     | COUNT                                                                 |                     |            |      |     |        |       |      |                    |          |              |
|     |                                                                       | INC SI              |            |      |     |        |       |      |                    |          |              |
|     |                                                                       | LOOP NEXT           |            |      |     |        |       |      |                    |          |              |
|     |                                                                       | MOV ODD_CO          |            |      | ł   |        |       |      |                    |          |              |
|     |                                                                       | MOV EVENCY          | Γ,D        | L    |     |        |       |      |                    |          |              |
|     |                                                                       | MOV AH,4CH          |            |      |     |        |       |      |                    |          |              |
|     |                                                                       | INT 21H             |            |      |     |        |       |      |                    |          |              |
|     | CODE E                                                                | ENDS                |            |      |     |        |       |      |                    |          |              |
|     | DATAS                                                                 | SEGMENT             |            |      |     |        |       |      |                    |          |              |
|     |                                                                       | 1 DW F423H, 6523H,  | B64        | 58H  | 76  | 12H    | 98    | 75H  |                    |          |              |
|     | 111111111                                                             | 2300H, 1559H,       |            | ,    |     |        | *     |      | •                  |          |              |
|     | COLINT                                                                | 2500H, 1555H,       | 100        | ,    | 15. | , , 11 | , 2)  | J111 | •                  |          |              |
|     |                                                                       | OUNT DB?            |            |      |     |        |       |      |                    |          |              |
|     | _                                                                     | NT DB?              |            |      |     |        |       |      |                    |          |              |

Page No: 17 /2 7

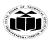

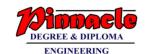

(ISO/IEC - 27001 - 2013 Certified)

|          | DATA ENDS                                                    |              |
|----------|--------------------------------------------------------------|--------------|
|          | END START                                                    |              |
| c        | Write ALP to perform block transfer operation of 10 numbers. | 4 M          |
| Ans      | :Assume block of TEN 16 bit no.s                             | Correct      |
| Alis     | ;Data Block Transfer Using String Instruction                | program: 4 M |
|          | CODE SEGMENT                                                 | For basic    |
|          | ASSUME CS:CODE,DS:DATA,ES:EXTRA                              | logic may    |
|          | MOV AX,DATA                                                  | give 1-2 M   |
|          | MOV AX,DATA<br>MOV DS,AX                                     | give 1-2 ivi |
|          | MOV AX,EXTRA                                                 |              |
|          | MOV AX,LXTRA<br>MOV ES,AX                                    |              |
|          | MOV CX,000AH                                                 |              |
|          | LEA SI,BLOCK1                                                |              |
|          | LEA DI,ES:BLOCK2                                             |              |
|          | CLD                                                          |              |
|          | REPNZ MOVSW                                                  |              |
|          | MOV AX,4C00H                                                 |              |
|          | INT 21H                                                      |              |
|          | CODE ENDS                                                    |              |
|          | DATA SEGMENT                                                 |              |
|          | BLOCK1 DW 1001H,4003H,6005H,2307H,4569H, 6123H,              |              |
|          | 1865H, 2345H,4000H,8888H                                     |              |
|          | DATA ENDS                                                    |              |
|          | EXTRA SEGMENT                                                |              |
|          | BLOCK2 DW ?                                                  |              |
|          | EXTRA ENDS                                                   |              |
|          | END                                                          |              |
| d        | Write ALP using procedure to solve equation such as          | 4 M          |
| "        | Z = (A+B)*(C+D)                                              | 7 1/1        |
| Ans      | ; Procedure For Addition                                     | Correct      |
|          | SUM PROC NEAR                                                | program: 4 M |
|          | ADD AL,BL                                                    | For basic    |
|          | RET                                                          | logic may    |
|          | SUM ENDP                                                     | give 1-2 M   |
|          |                                                              | 81,01211     |
|          | DATA SEGMENT                                                 |              |
|          | NUM1 DB 10H                                                  |              |
|          | NUM2 DB 20H                                                  |              |
|          | NUM3 DB 30H                                                  |              |
|          | NUM4 DB 40H                                                  |              |
|          | RESULT DB?                                                   |              |
|          | DATA ENDS                                                    |              |
|          |                                                              |              |
|          | CODE SEGMENT                                                 |              |
|          | ASSUME CS: CODE,DS:DATA                                      |              |
| <u> </u> | 1                                                            | I            |

Page No: 18 /2 7

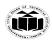

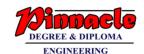

(ISO/IEC - 27001 - 2013 Certified)

|   |     | START:MOV AX,DATA                                                     |              |
|---|-----|-----------------------------------------------------------------------|--------------|
|   |     | MOV DS,AX                                                             |              |
|   |     | MOV AL,NUM1                                                           |              |
|   |     | MOV BL,NUM2                                                           |              |
|   |     | CALL SUM                                                              |              |
|   |     | MOV CL,AL                                                             |              |
|   |     | MOV AL, NUM3                                                          |              |
|   |     | MOV BL,NUM4                                                           |              |
|   |     | CALL SUM                                                              |              |
|   |     | MUL CL                                                                |              |
|   |     | MOV RESULT,AX                                                         |              |
|   |     | MOV AH,4CH                                                            |              |
|   |     | INT 21H                                                               |              |
|   |     | CODE ENDS                                                             |              |
|   |     | END                                                                   |              |
|   | e   | Write ALP using macro to perform multiplication of two 8 Bit Unsigned | 4 M          |
|   |     | numbers.                                                              |              |
|   | Ans | ; Macro For Multiplication                                            | Correct      |
|   |     |                                                                       | program: 4 M |
|   |     | PRODUCT MACRO FIRST, SECOND                                           | For basic    |
|   |     | MOV AL,FIRST                                                          | logic may    |
|   |     | MOV BL,SECOND                                                         | give 1-2 M   |
|   |     | MUL BL                                                                |              |
|   |     | PRODUCT ENDM                                                          |              |
|   |     |                                                                       |              |
|   |     | DATA SEGMENT                                                          |              |
|   |     | NO1 DB 05H                                                            |              |
|   |     | NO2 DB 04H                                                            |              |
|   |     | MULTIPLE DW ?                                                         |              |
|   |     | DATA ENDS                                                             |              |
|   |     |                                                                       |              |
|   |     | CODE SEGMENT                                                          |              |
|   |     | ASSUME CS: CODE,DS:DATA                                               |              |
|   |     | START:MOV AX,DATA                                                     |              |
|   |     | MOV DS,AX                                                             |              |
|   |     | PRODUCT NO1,NO2                                                       |              |
|   |     | MOV MULTIPLE, AX                                                      |              |
|   |     | MOV AH,4CH                                                            |              |
|   |     | INT 21H                                                               |              |
|   |     | CODE ENDS                                                             |              |
|   |     | END                                                                   |              |
|   |     |                                                                       |              |
| 5 |     | Attempt any TWO:                                                      | 12 M         |
|   | a   | Draw architectural block diagram of 8086 and describe its register    | 6 M          |
|   |     | organization.                                                         |              |

Page No: 19 /2 7

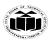

DEGREE & DIPLOMA
ENGINEERING

(Autonomous) (ISO/IEC - 27001 - 2013 Certified)

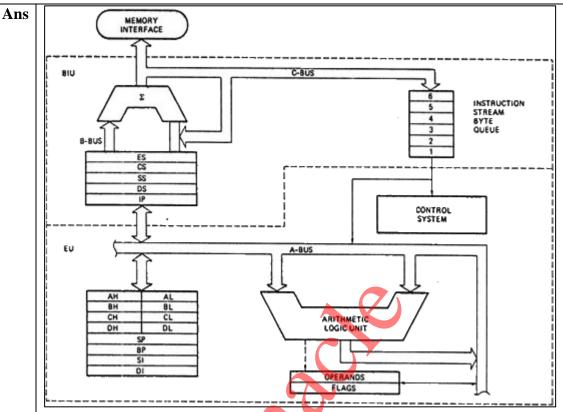

Diagram: 3M

List of Register :1M,

Any 4 registers explanation:

1/2 M each

# **Register Organization of 8086**

- 1. AX (Accumulator) Used to store the result for arithmetic / logical operations
- 2. BX Base used to hold the offset address or data
- 3. **CX** acts as a counter for repeating or looping instructions.
- 4. **DX** holds the high 16 bits of the product in multiply (also handles divide operations)
- 5. **CS** Code Segment holds base address for all executable instructions in a program
- 6. **SS** Base address of the stack
- 7. **DS** Data Segment default base address for variables
- 8. **ES** Extra Segment additional base address for memory variables in extra segment.
- 9. **BP** Base Pointer contains an assumed offset from the SS register.
- 10. **SP** Stack Pointer Contains the offset of the top of the stack.

Page No: 20 /2 7

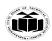

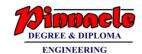

(Autonomous) (ISO/IEC - 27001 - 2013 Certified)

| <br> |                                                                                                    |                                        |
|------|----------------------------------------------------------------------------------------------------|----------------------------------------|
|      | 11. <b>SI</b> – Source Index – Used in string movement instructions. The source string is pointed to by the SI register.                         |                                        |
|      | 12. <b>DI</b> – Destination Index – acts as the destination for string movement instructions                                                     |                                        |
|      | 13. <b>IP</b> – Instruction Pointer – contains the offset of the next instruction to be executed.                                                |                                        |
|      | 14. <b>Flag Register</b> – individual bit positions within register show status of CPU or results of arithmetic operations.                      |                                        |
| b    | Demonstrate in detail the program development steps in assembly language programming.                                                            | 6 M                                    |
| Ans  | Program Development steps                                                                                                    | Each step:                             |
|      | 1. Defining the problem                                                                                                    | 1M                                     |
|      | The first step in writing program is to think very carefully about the problem that you want the program to solve.  2. Algorithm                 | (Flowchart<br>symbols are<br>optional) |
|      | The formula or sequence of operations or task need to perform by your program can be specified as a step in general English is called algorithm. |                                        |
|      | 3. Flowchart The flowchart is a graphically representation of the program operation or task.                                                     |                                        |
|      | Process Input/output Decision                                                                                                    |                                        |
|      | Subroutine Start/Termination Connector                                                                                                    |                                        |
|      | 4. Initialization checklist                                                                                                    |                                        |
|      | Initialization task is to make the checklist of entire variables, constants, all the registers, flags and programmable ports.                    |                                        |
|      | 5. Choosing instructions                                                                                                    |                                        |
|      | We should choose those instructions that make program smaller in size and more importantly efficient in execution.                               |                                        |
|      | 6. Converting algorithms to assembly language program                                                                                            |                                        |
|      | Every step in the algorithm is converted into program statement using correct and efficient instructions or group of instructions.               |                                        |

Page No: 21 /2 7

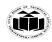

DEGREE & DIPLOMA

ENGINEERING

(Autonomous) (ISO/IEC - 27001 - 2013 Certified)

| c   | Illustrate the use of any three branching instructions.                                                                                                    | 6 M           |
|-----|----------------------------------------------------------------------------------------------------|---------------|
| Ans | BRANCH INSTRUCTIONS                                                                                                    | Any 3 branch  |
|     | Branch instruction transfers the flow of execution of the program to a new                                                                                 | instructions: |
|     | address specified in the instruction directly or indirectly. When this type                                                                                | 2M each       |
|     | of instruction is executed, the CS and IP registers get loaded with new                                                                                    |               |
|     | values of CS and IP corresponding to the location to be transferred.                                                                                       |               |
|     | <u>Unconditional Branch Instructions:</u>                                                                                                    |               |
|     | 1. CALL: Unconditional Call                                                                                                    |               |
|     | The CALL instruction is used to transfer execution to a subprogram or                                                                                      |               |
|     | procedure by storing return address on stack There are two types of calls-<br>NEAR (Inter-segment) and FAR(Intra-segment call). Near call refers to a      |               |
|     | procedure call which is in the same code segment as the call instruction and far                                                                           |               |
|     | call refers to a procedure call which is in different code segment from that of                                                                            |               |
|     | the call instruction.                                                                                                    |               |
|     | Syntax: CALL procedure_name                                                                                                    |               |
|     |                                                                                                    |               |
|     | 2. RET: Return from the Procedure.                                                                                                    |               |
|     | At the end of the procedure, the RET instruction must be executed. When it is                                                                              |               |
|     | executed, the previously stored content of IP and CS along with Flags are retrieved into the CS, IP and Flag registers from the stack and execution of the |               |
|     | main program continues further.                                                                                                    |               |
|     | Syntax :RET                                                                                                    |               |
|     |                                                                                                    |               |
|     | 3. JMP: Unconditional Jump                                                                                                    |               |
|     | This instruction unconditionally transfers the control of execution to the                                                                                 |               |
|     | specified address using an 8-bit or 16-bit displacement. No Flags are affected                                                                             |               |
|     | by this instruction.                                                                                                    |               |
|     | Syntax : JMP Label                                                                                                    |               |
|     | 4 IDET. Detuye from CD                                                                                                    |               |
|     | <b>4. IRET: Return from ISR</b> When it is executed, the values of IP, CS and Flags are retrieved from the stack                                           |               |
|     | to continue the execution of the main program.                                                                                                    |               |
|     | Syntax: IRET                                                                                                    |               |
|     | ~ <i>y</i>                                                                                                    |               |
|     |                                                                                                    |               |
|     | Conditional Branch Instructions                                                                                                    |               |
|     | When this instruction is executed, execution control is transferred to the address                                                                         |               |
|     | specified relatively in the instruction                                                                                                    |               |
|     | 1. JZ/JE Label                                                                                                    |               |
|     | Transfer execution control to address 'Label', if ZF=1.                                                                                                    |               |
|     | 2. JNZ/JNE Label                                                                                                    |               |
|     | Transfer execution control to address 'Label', if ZF=0                                                                                                    |               |
|     | 3. JS Label                                                                                                    |               |
|     | Transfer execution control to address 'Label', if SF=1.                                                                                                    |               |

Page No: 22 /2 7

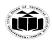

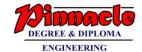

(Autonomous) (ISO/IEC - 27001 - 2013 Certified)

|   |   | 4. JNS Label                                                                |      |
|---|---|-----------------------------------------------------------------------------|------|
|   |   | Transfer execution control to address 'Label', if SF=0.                     |      |
|   |   | 5. JO Label                                                                 |      |
|   |   | Transfer execution control to address 'Label', if OF=1. <b>6. JNO Label</b> |      |
|   |   | Transfer execution control to address 'Label', if OF=0.                     |      |
|   |   | 7. JNP Label                                                                |      |
|   |   | Transfer execution control to address 'Label', if PF=0.                     |      |
|   |   | 8. JP Label  Transfer execution control to address 'Label', if PF=1.        |      |
|   |   | 9. JB Label                                                                 |      |
|   |   | Transfer execution control to address 'Label', if CF=1.                     |      |
|   |   | 10. JNB Label                                                               |      |
|   |   | Transfer execution control to address 'Label', if CF=0.                     |      |
|   |   | 11. JCXZ Label  Transfer execution control to address 'Label', if CX=0      |      |
|   |   | Conditional LOOP Instructions.                                              |      |
|   |   | 12. LOOP Label:                                                             |      |
|   |   | Decrease CX, jump to label if CX not zero.                                  |      |
|   |   |                                                                             |      |
|   |   |                                                                             |      |
|   |   | 13.LOOPE label                                                              |      |
|   |   | Decrease CX, jump to label if CX not zero and                               |      |
|   |   | Equal (ZF = 1).                                                             |      |
|   |   | Equal (ZF = 1).                                                             |      |
|   |   | X Y                                                                         |      |
|   |   | 14.LOOPZ label                                                              |      |
|   |   |                                                                             |      |
|   |   | Decrease CX, jump to label if CX not zero and ZF= 1.                        |      |
|   |   |                                                                             |      |
|   |   | 15.LOOPNE label                                                             |      |
|   |   | 13.LOOI NE label                                                            |      |
|   |   | Decrease CX, jump to label if CX not zero and Not Equal $(ZF = 0)$ .        |      |
|   |   |                                                                             |      |
|   |   |                                                                             |      |
|   |   | 16. LOOPNZ label                                                            |      |
|   |   | Decrease CX, jump to label if CX not zero and ZF=0                          |      |
|   |   |                                                                             |      |
| 6 |   | Attempt any TWO:                                                            | 12 M |
|   | a | Describe any six addressing modes of 8086 with suitable diagram.            | 6 M  |

Page No: 23 /2 7

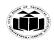

DEGREE & DIPLOMA
ENGINEERING

(Autonomous) (ISO/IEC - 27001 - 2013 Certified)

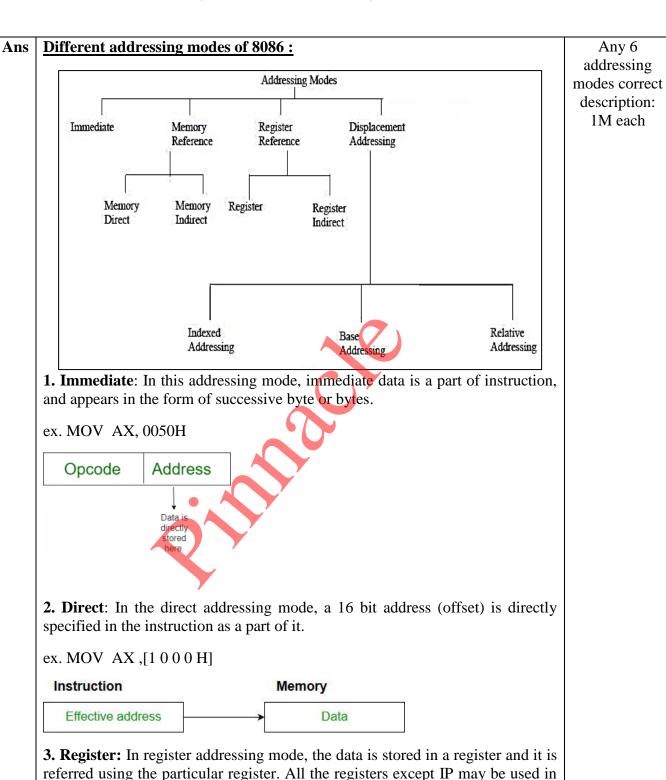

Page No: 24 /2 7

this mode.

ex. 1)MOV AX,BX

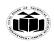

DEGREE & DIPLOMA
ENGINEERING

(Autonomous) (ISO/IEC - 27001 - 2013 Certified)

| Instruction | Register |
|-------------|----------|
| Register —  |          |

**4. Register Indirect:** In this addressing mode, the address of the memory location which contains data or operand is determined in an indirect way using offset registers. The offset address of data is in either BX or SI or DI register. The default segment register is either DS or ES.

e.g. MOV AX, [BX]

**5. Indexed:** In this addressing mode offset of the operand is stored in one of the index register. DS and ES are the default segments for index registers SI and DI respectively

e.g. MOV AX, [SI]

**6. Register Relative:** In this addressing mode the data is available at an effective address formed by adding an 8-bit or 16-bit displacement with the content of any one of the registers BX, BP, SI and DI in the default either DS or ES segment.

e.g. MOV AX, 50H[BX]

**7. Based Indexed:** In this addressing mode the effective address of the data is formed by adding the content of a base register (any one of BX or BP) to the content of an index register (any one of SI or DI). The default segment register may be ES or DS.

e.g MOV AX, [BX][SI]

**8. Relative Based Indexed:** The effective address is formed by adding an 8-bit or 16-bit displacement with the sum of contents of any one of the base register (BX or BP) and any one of the index registers in a default segment.

e.g. MOV AX, 50H[BX][SI]

9 .Implied addressing mode:

Page No: 25 /2 7

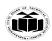

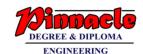

(ISO/IEC - 27001 - 2013 Certified)

|     | No address is required because the address is implied in the instruction itself.                                                                  |                   |
|-----|----------------------------------------------------------------------------------------------------|-------------------|
|     | e.g NOP,STC,CLI,CLD,STD                                                                                                    |                   |
|     | Instruction                                                                                                    |                   |
|     | msu dedon                                                                                                    |                   |
|     | Data                                                                                                    |                   |
|     |                                                                                                    |                   |
| b   | Select an appropriate instruction for each of the following & write :                                                                             | 6 M               |
|     | i)Rotate the content of DX to write 2 times without carry                                                                                         |                   |
|     | ii)Multiply content of AX by 06H                                                                                                    |                   |
|     | iii)Load 4000H in SP register                                                                                                    |                   |
|     | iv)Copy the contents of BX register to CS                                                                                                    |                   |
|     | v)Signed division of BL and AL                                                                                                    |                   |
|     | vi) Rotate AX register to right through carry 3 times.                                                                                            |                   |
| Ans | i) v                                                                                                    | Each correct      |
|     | MOV CL,02H                                                                                                    | answer : 1 M each |
|     | ROR DX,CL                                                                                                    |                   |
|     | (OR)                                                                                                    |                   |
|     | ROR DX,03H                                                                                                    |                   |
|     | ii)                                                                                                    |                   |
|     | MOV BX,06h                                                                                                    |                   |
|     | MUL BX                                                                                                    |                   |
|     | iii)                                                                                                    |                   |
|     | MOV SP,4000H                                                                                                    |                   |
|     | iv)                                                                                                    |                   |
|     | The contents if CS register cannot be modified directly, Hence no instructions are used However examiner can give marks if question is attempted. |                   |
|     | v)                                                                                                    |                   |

Page No: 26 /2 7

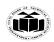

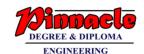

(ISO/IEC - 27001 - 2013 Certified)

|   |     | IDIV BL                                                       |             |
|---|-----|---------------------------------------------------------------|-------------|
|   |     | vi)                                                           |             |
|   |     | MOV CL,03H                                                    |             |
|   |     | RCR AX,CL                                                     |             |
|   |     | (OR)                                                          |             |
|   |     | RCR AX,03H                                                    |             |
|   | С   | Write an ALP to arrange numbers in array in descending order. | 6 M         |
| 1 | Ans | DATA SEGMENT                                                  | Correct     |
|   |     | ARRAY DB 15H,05H,08H,78H,56H                                  | Program: 6M |
|   |     | DATA ENDS                                                     | (For basic  |
|   |     | CODE SEGMENT                                                  | logic may   |
|   |     | START:ASSUME CS:CODE,DS:DATA                                  | give 2-4 M) |
|   |     | MOV DX,DATA                                                   |             |
|   |     | MOV DS,DX                                                     |             |
|   |     | MOV BL,05H                                                    |             |
|   |     | STEP1: MOV SI,OFFSET ARRAY                                    |             |
|   |     | MOV CL,04H                                                    |             |
|   |     | STEP: MOV AL,[SI]                                             |             |
|   |     | CMP AL,[SI+1]                                                 |             |
|   |     | JNC DOWN                                                      |             |
|   |     | XCHG AL,[SI+1]                                                |             |
|   |     | XCHG AL,[SI]                                                  |             |
|   |     | DOWN:ADD SI,1                                                 |             |
|   |     | LOOP STEP                                                     |             |
|   |     | DEC BL                                                        |             |
|   |     | JNZ STEP1                                                     |             |
|   |     | MOV AH,4CH                                                    |             |
|   |     | INT 21H                                                       |             |
|   |     | CODE ENDS                                                     |             |
|   |     | END START                                                     |             |

Page No: 27 /2 7